## **Inhaltsverzeichnis**

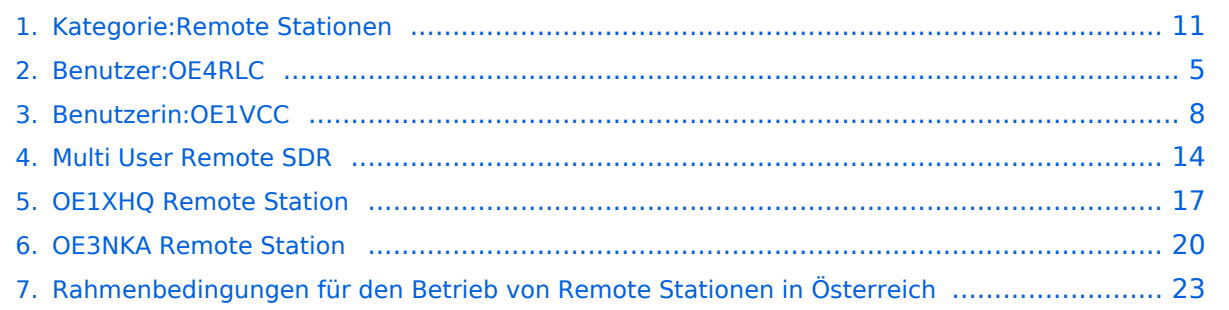

## **Kategorie:Remote Stationen**

[Versionsgeschichte interaktiv durchsuchen](https://wiki.oevsv.at) [VisuellWikitext](https://wiki.oevsv.at)

#### **[Version vom 29. Mai 2010, 08:17 Uhr](#page-10-0) [\(Qu](#page-10-0) [Version vom 20. April 2021, 18:41 Uhr](#page-10-0) ([Q](#page-10-0) [elltext anzeigen\)](#page-10-0)** [OE4RLC](#page-4-0) [\(Diskussion](https://wiki.oevsv.at/w/index.php?title=Benutzer_Diskussion:OE4RLC&action=view) | [Beiträge\)](https://wiki.oevsv.at/wiki/Spezial:Beitr%C3%A4ge/OE4RLC) (→Einbenutzer Systeme) [← Zum vorherigen Versionsunterschied](#page-10-0) **[uelltext anzeigen\)](#page-10-0)** [OE1VCC](#page-7-0) [\(Diskussion](https://wiki.oevsv.at/w/index.php?title=Benutzerin_Diskussion:OE1VCC&action=view) | [Beiträge](https://wiki.oevsv.at/wiki/Spezial:Beitr%C3%A4ge/OE1VCC)) [Markierung](https://wiki.oevsv.at/wiki/Spezial:Markierungen): [Visuelle Bearbeitung](https://wiki.oevsv.at/w/index.php?title=Project:VisualEditor&action=view) [Zum nächsten Versionsunterschied →](#page-10-0)

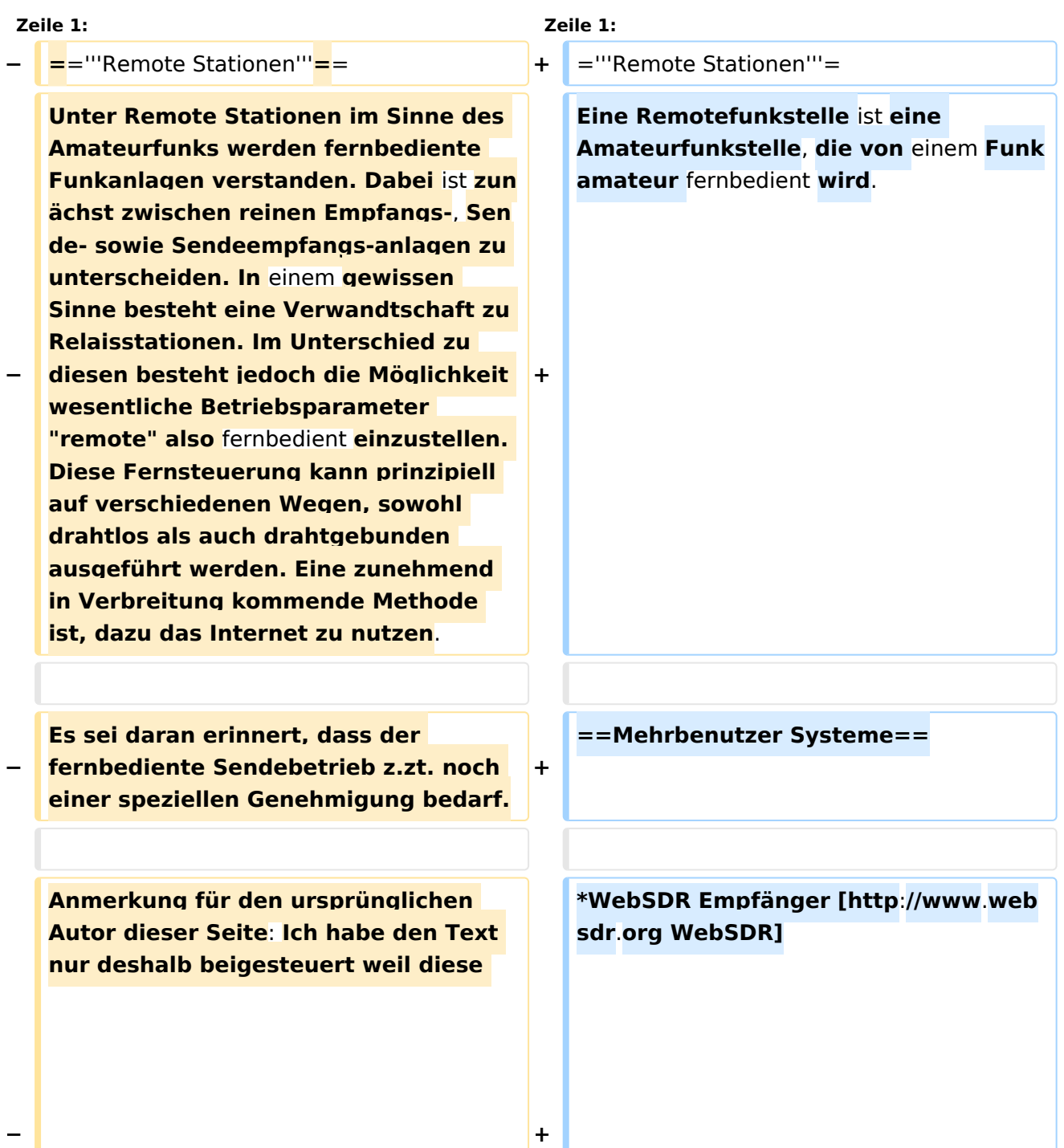

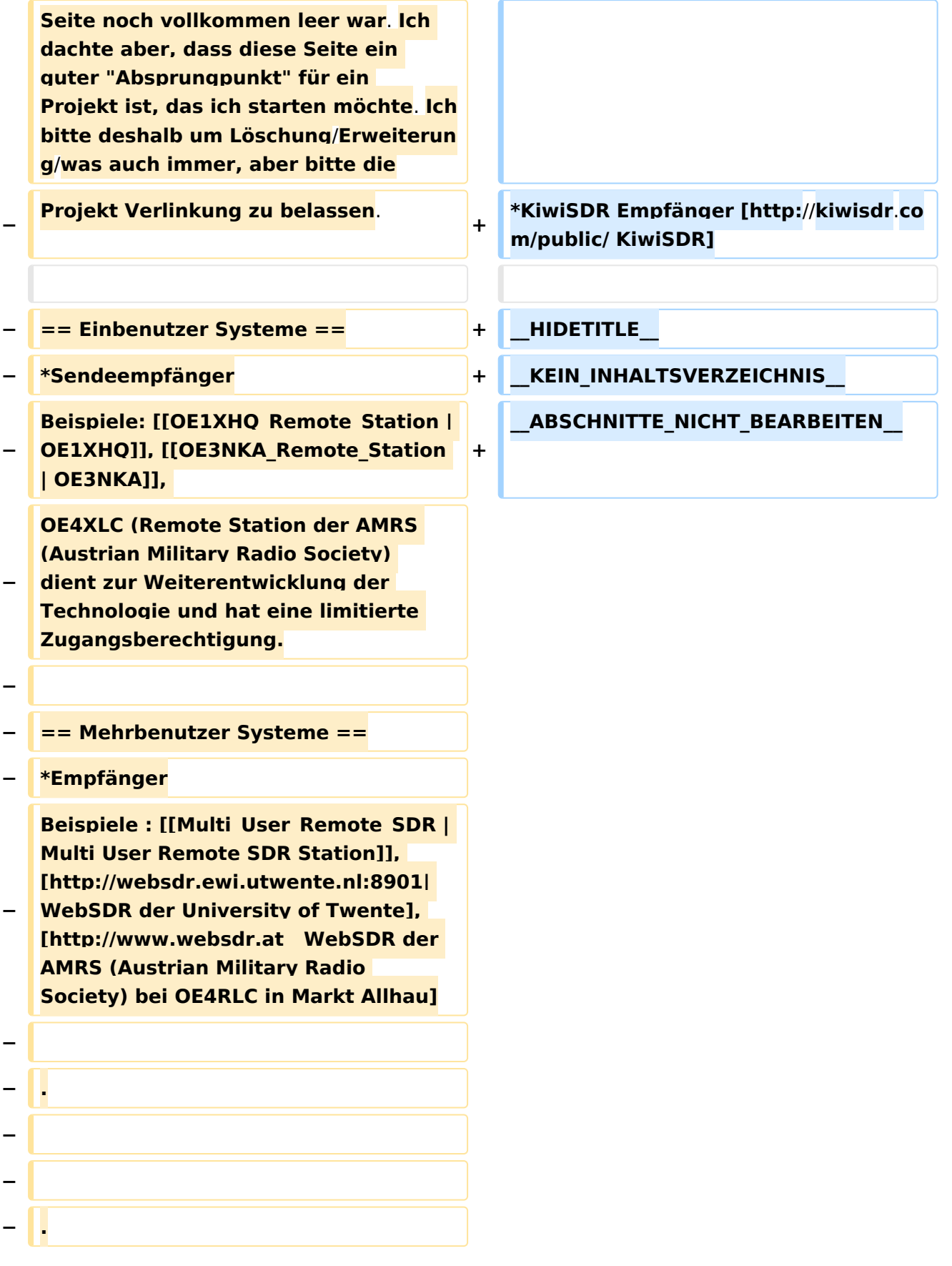

## **Remote Stationen**

Eine Remotefunkstelle ist eine Amateurfunkstelle, die von einem Funkamateur fernbedient wird.

#### Mehrbenutzer Systeme

- WebSDR Empfänger [WebSDR](http://www.websdr.org)
- **KiwiSDR Empfänger [KiwiSDR](http://kiwisdr.com/public/)**

#### Unterkategorien

Diese Kategorie enthält nur die folgende Unterkategorie:

#### **R**

► [Remote Stationen](#page-10-0) (1 K, 4 S)

#### Seiten in der Kategorie "Remote Stationen"

Folgende 4 Seiten sind in dieser Kategorie, von 4 insgesamt.

#### **M**

[Multi User Remote SDR](#page-13-0)

#### **O**

- [OE1XHQ Remote Station](#page-16-0)
- [OE3NKA Remote Station](#page-19-0)

## **R**

[Rahmenbedingungen für den Betrieb von Remote Stationen in Österreich](#page-22-0)

<span id="page-4-0"></span>[Versionsgeschichte interaktiv durchsuchen](https://wiki.oevsv.at) [VisuellWikitext](https://wiki.oevsv.at)

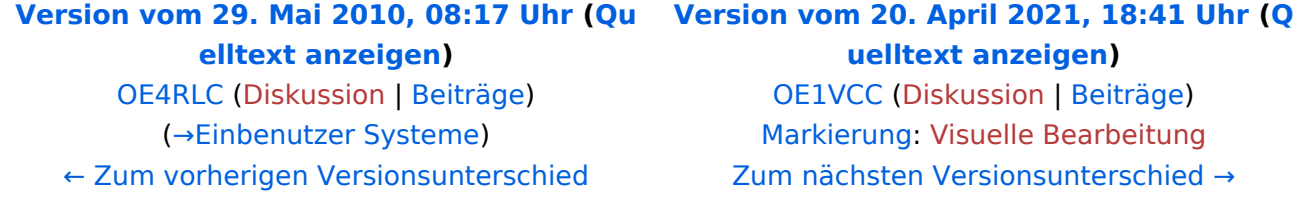

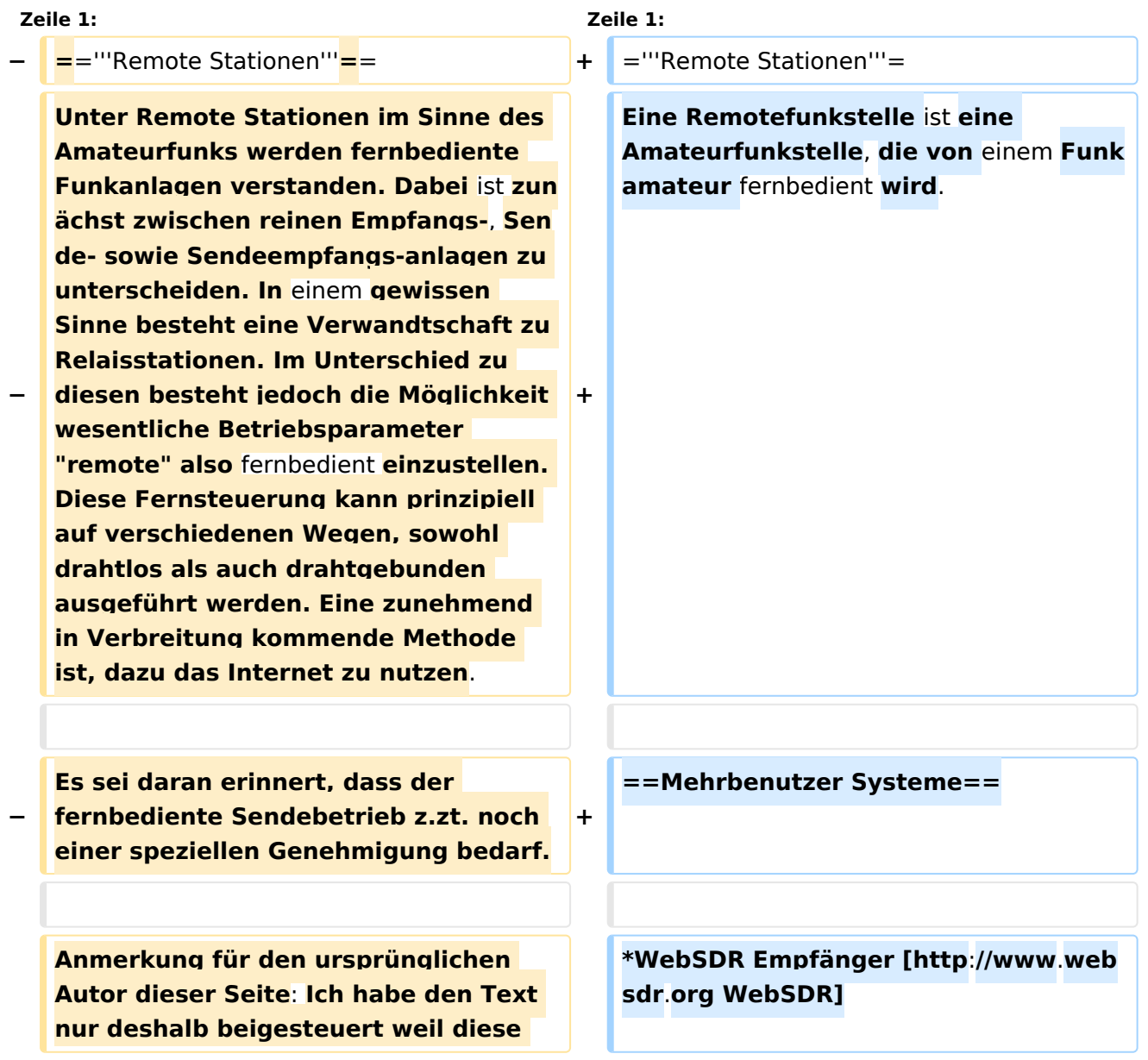

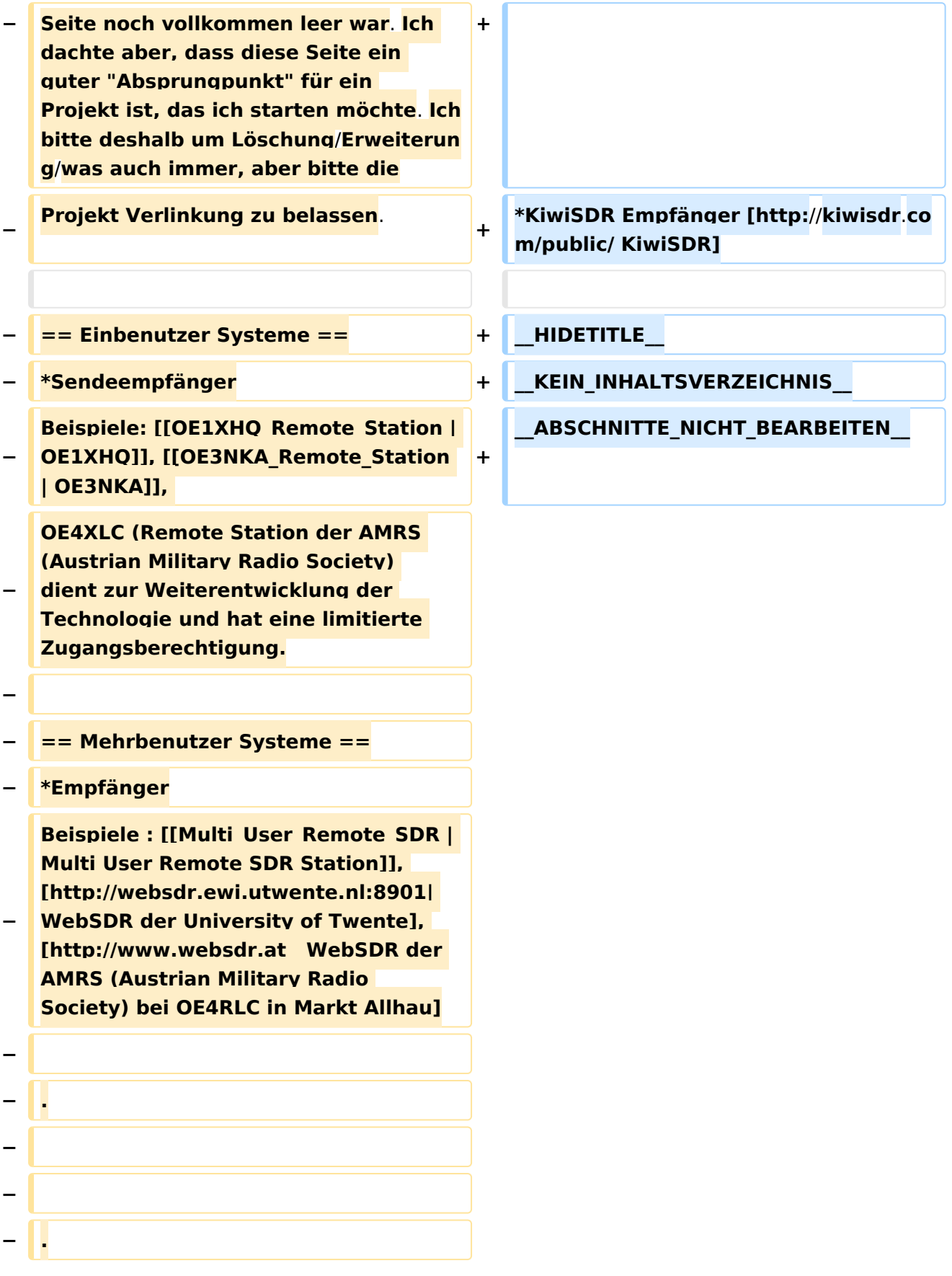

## **Remote Stationen**

Eine Remotefunkstelle ist eine Amateurfunkstelle, die von einem Funkamateur fernbedient wird.

- WebSDR Empfänger [WebSDR](http://www.websdr.org)
- KiwiSDR Empfänger [KiwiSDR](http://kiwisdr.com/public/)

<span id="page-7-0"></span>[Versionsgeschichte interaktiv durchsuchen](https://wiki.oevsv.at) [VisuellWikitext](https://wiki.oevsv.at)

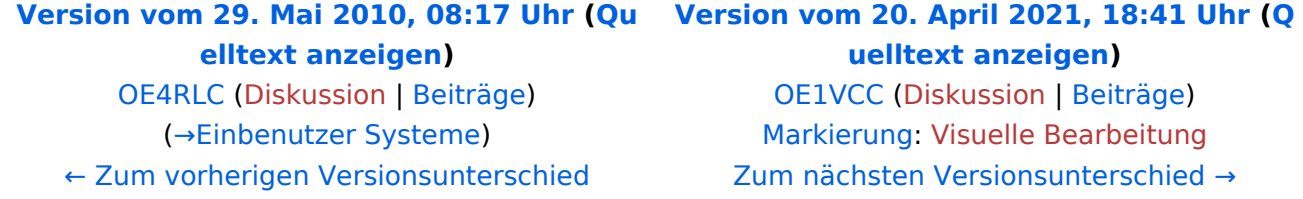

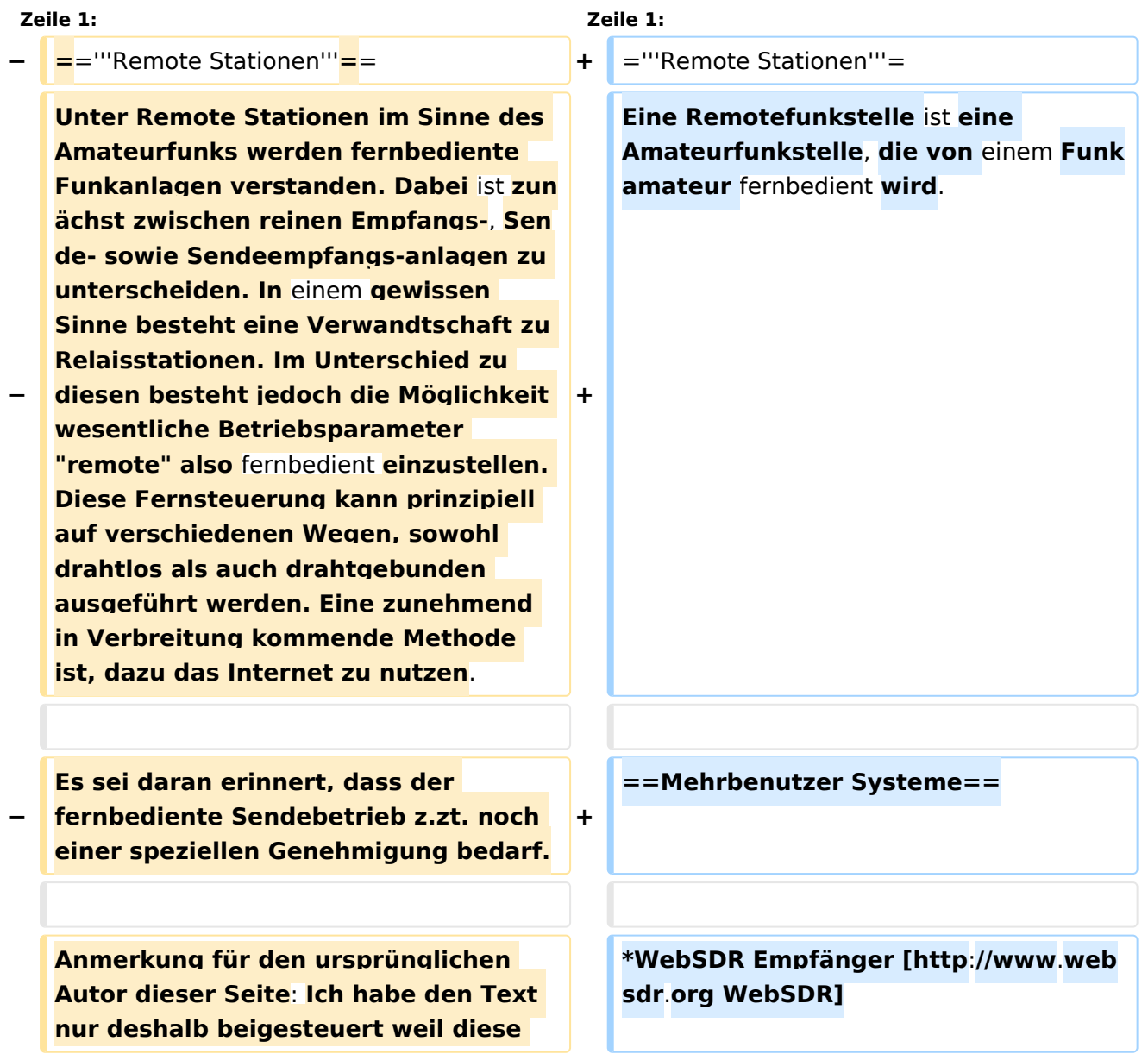

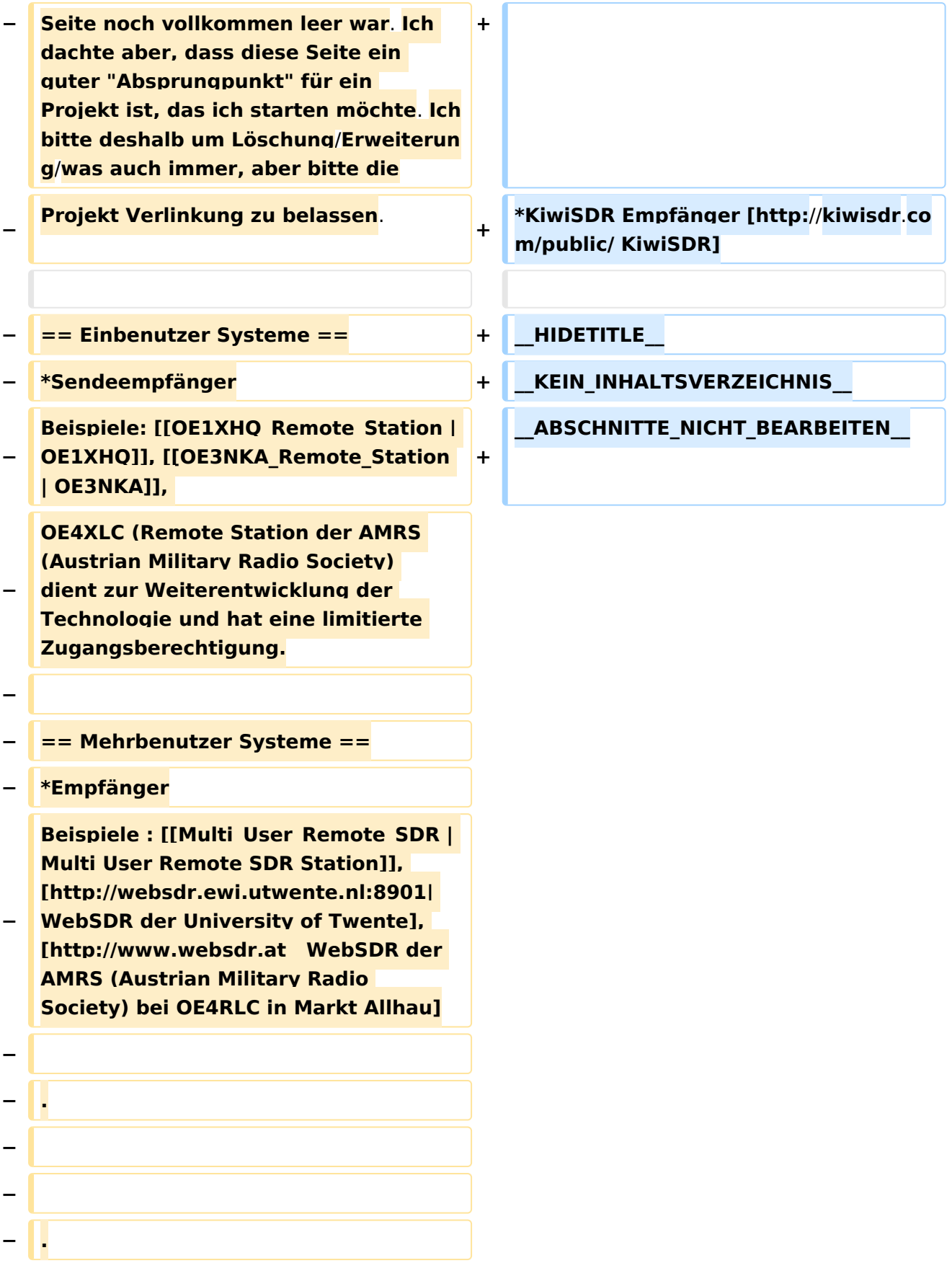

## **Remote Stationen**

Eine Remotefunkstelle ist eine Amateurfunkstelle, die von einem Funkamateur fernbedient wird.

- WebSDR Empfänger [WebSDR](http://www.websdr.org)
- KiwiSDR Empfänger [KiwiSDR](http://kiwisdr.com/public/)

<span id="page-10-0"></span>[Versionsgeschichte interaktiv durchsuchen](https://wiki.oevsv.at) [VisuellWikitext](https://wiki.oevsv.at)

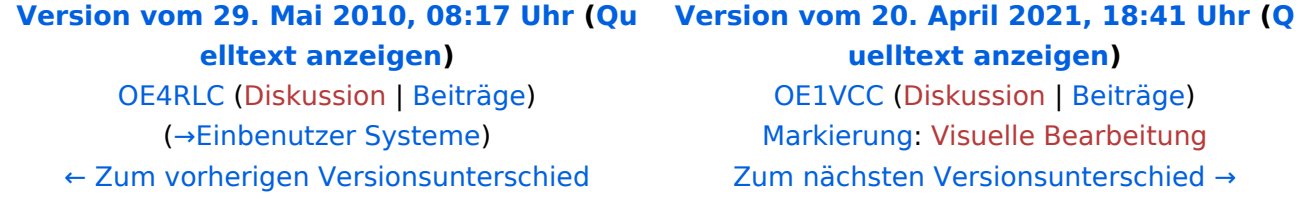

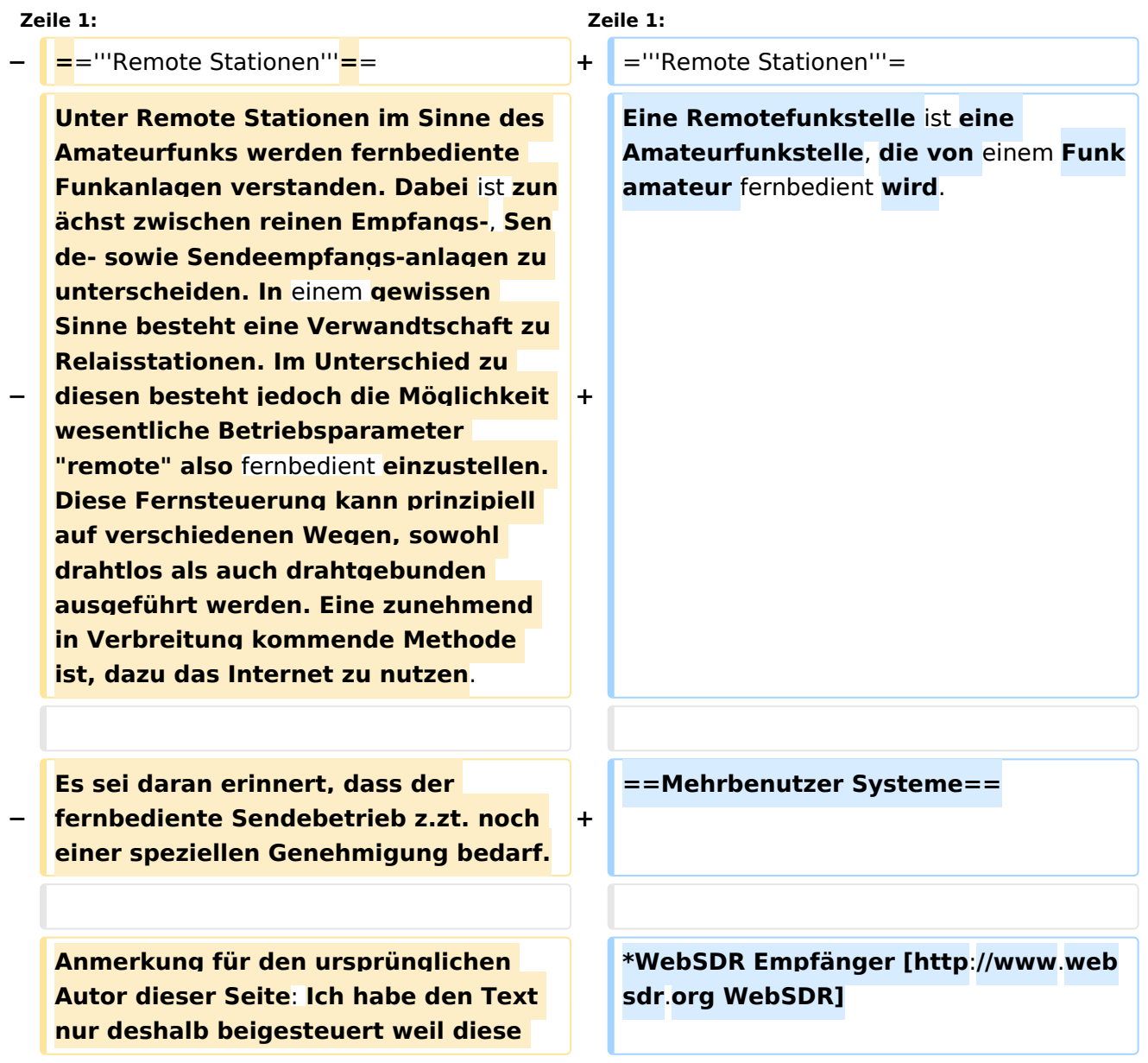

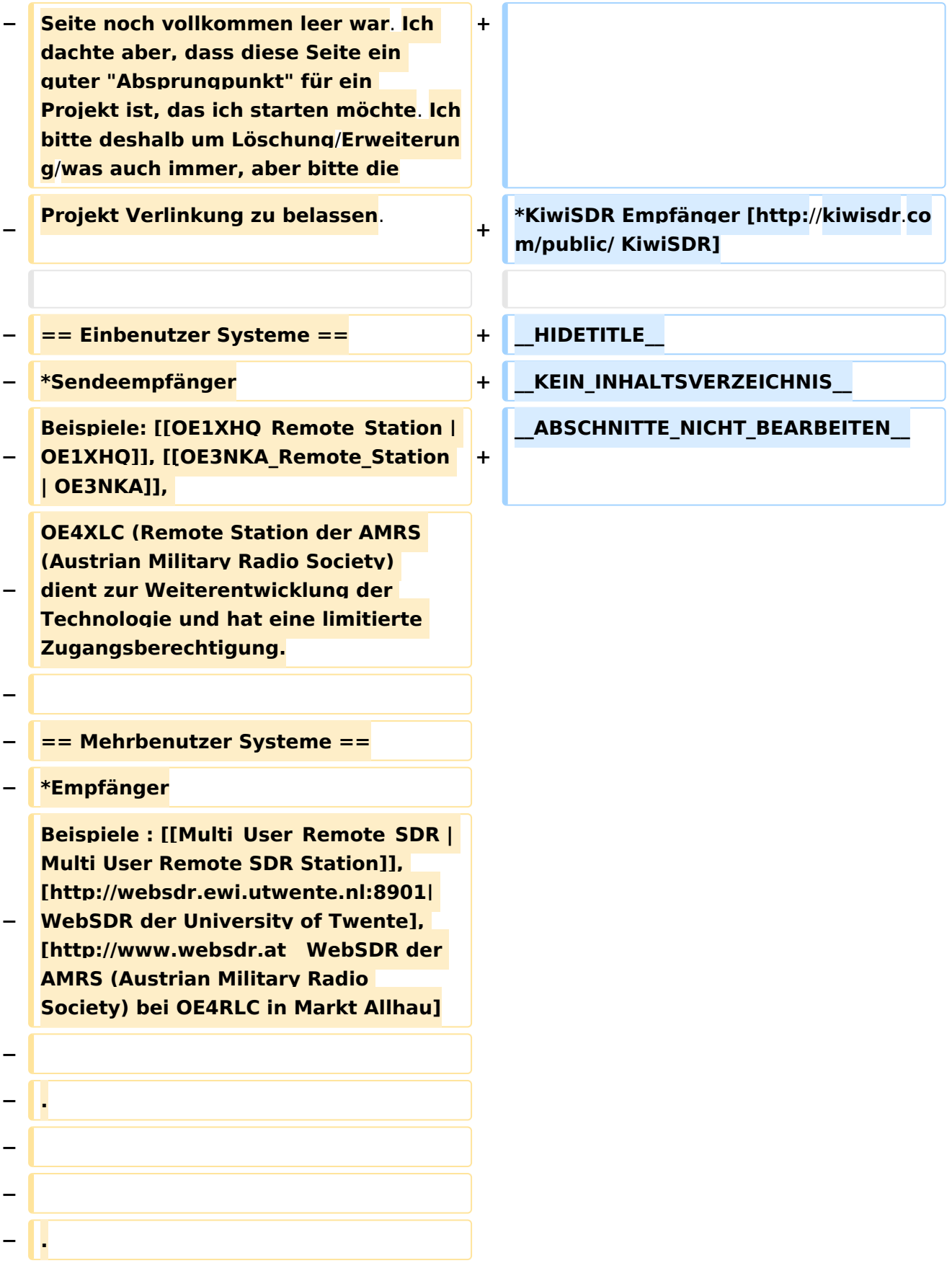

## **Remote Stationen**

Eine Remotefunkstelle ist eine Amateurfunkstelle, die von einem Funkamateur fernbedient wird.

### Mehrbenutzer Systeme

- WebSDR Empfänger [WebSDR](http://www.websdr.org)
- **KiwiSDR Empfänger [KiwiSDR](http://kiwisdr.com/public/)**

#### Unterkategorien

Diese Kategorie enthält nur die folgende Unterkategorie:

#### **R**

► [Remote Stationen](#page-10-0) (1 K, 4 S)

#### Seiten in der Kategorie "Remote Stationen"

Folgende 4 Seiten sind in dieser Kategorie, von 4 insgesamt.

#### **M**

[Multi User Remote SDR](#page-13-0)

#### **O**

- [OE1XHQ Remote Station](#page-16-0)
- [OE3NKA Remote Station](#page-19-0)

## **R**

[Rahmenbedingungen für den Betrieb von Remote Stationen in Österreich](#page-22-0)

<span id="page-13-0"></span>[Versionsgeschichte interaktiv durchsuchen](https://wiki.oevsv.at) [VisuellWikitext](https://wiki.oevsv.at)

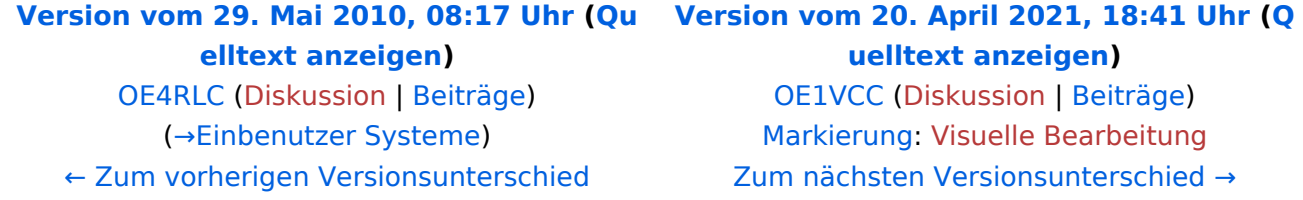

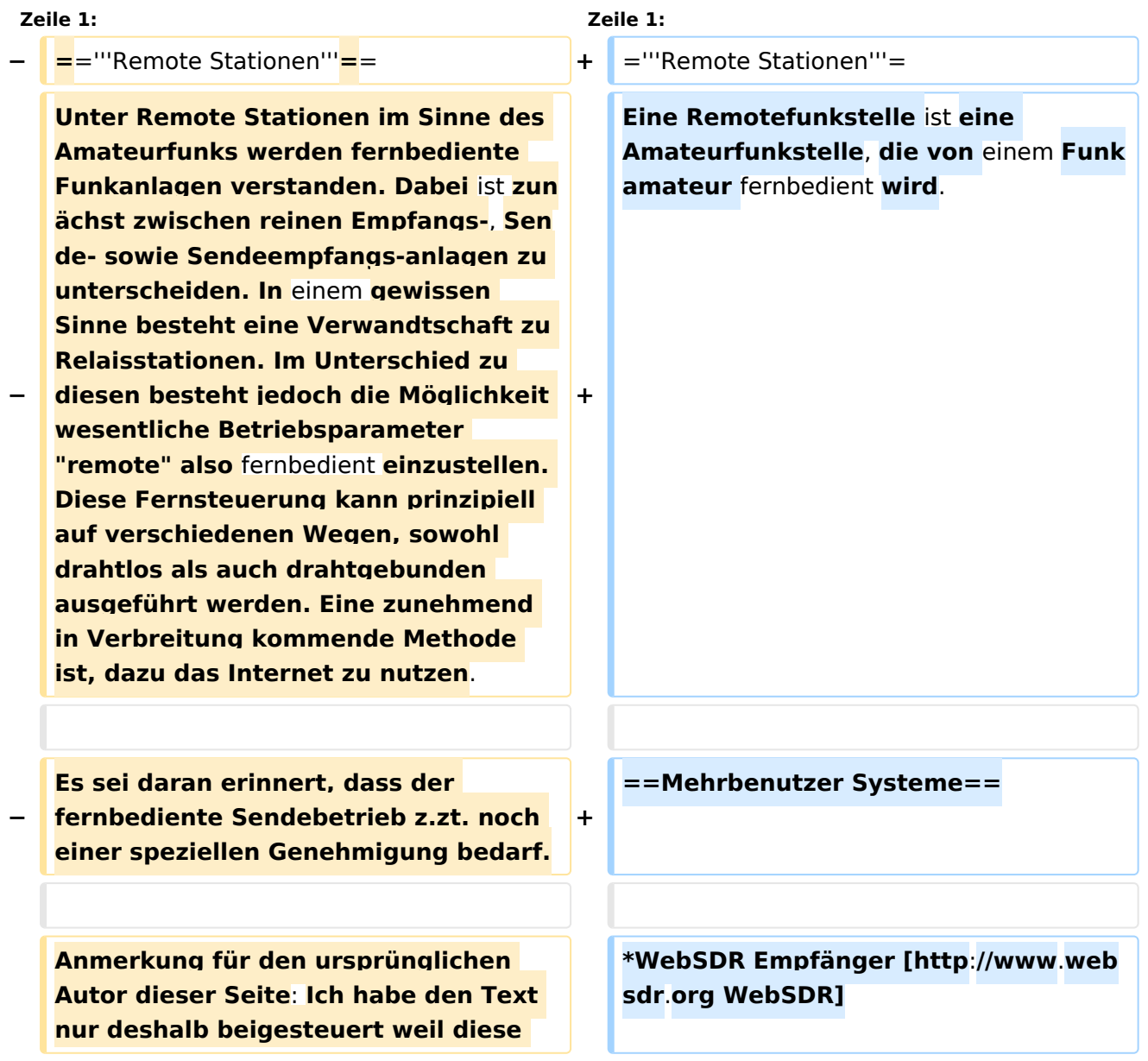

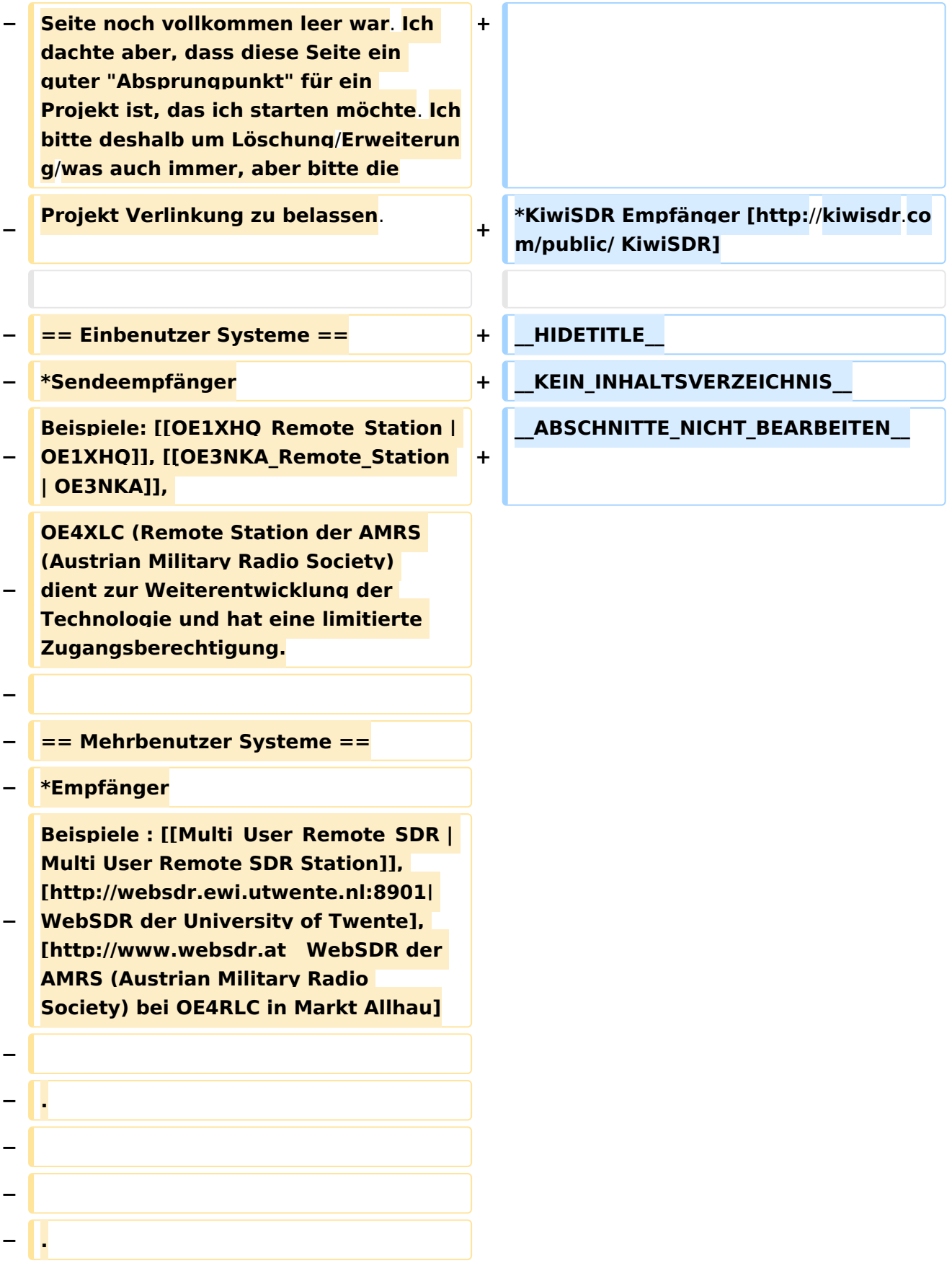

## **Remote Stationen**

Eine Remotefunkstelle ist eine Amateurfunkstelle, die von einem Funkamateur fernbedient wird.

- WebSDR Empfänger [WebSDR](http://www.websdr.org)
- KiwiSDR Empfänger [KiwiSDR](http://kiwisdr.com/public/)

<span id="page-16-0"></span>[Versionsgeschichte interaktiv durchsuchen](https://wiki.oevsv.at) [VisuellWikitext](https://wiki.oevsv.at)

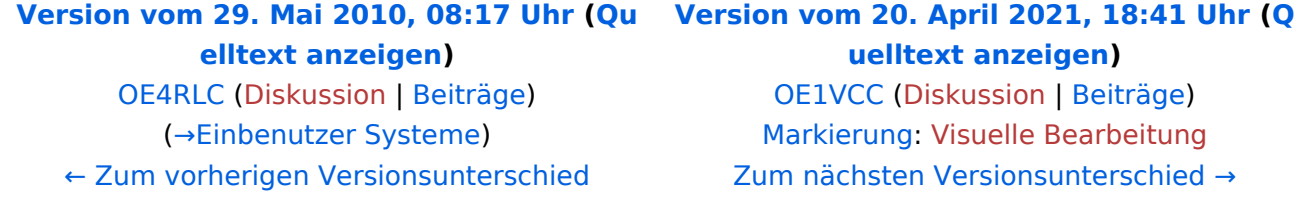

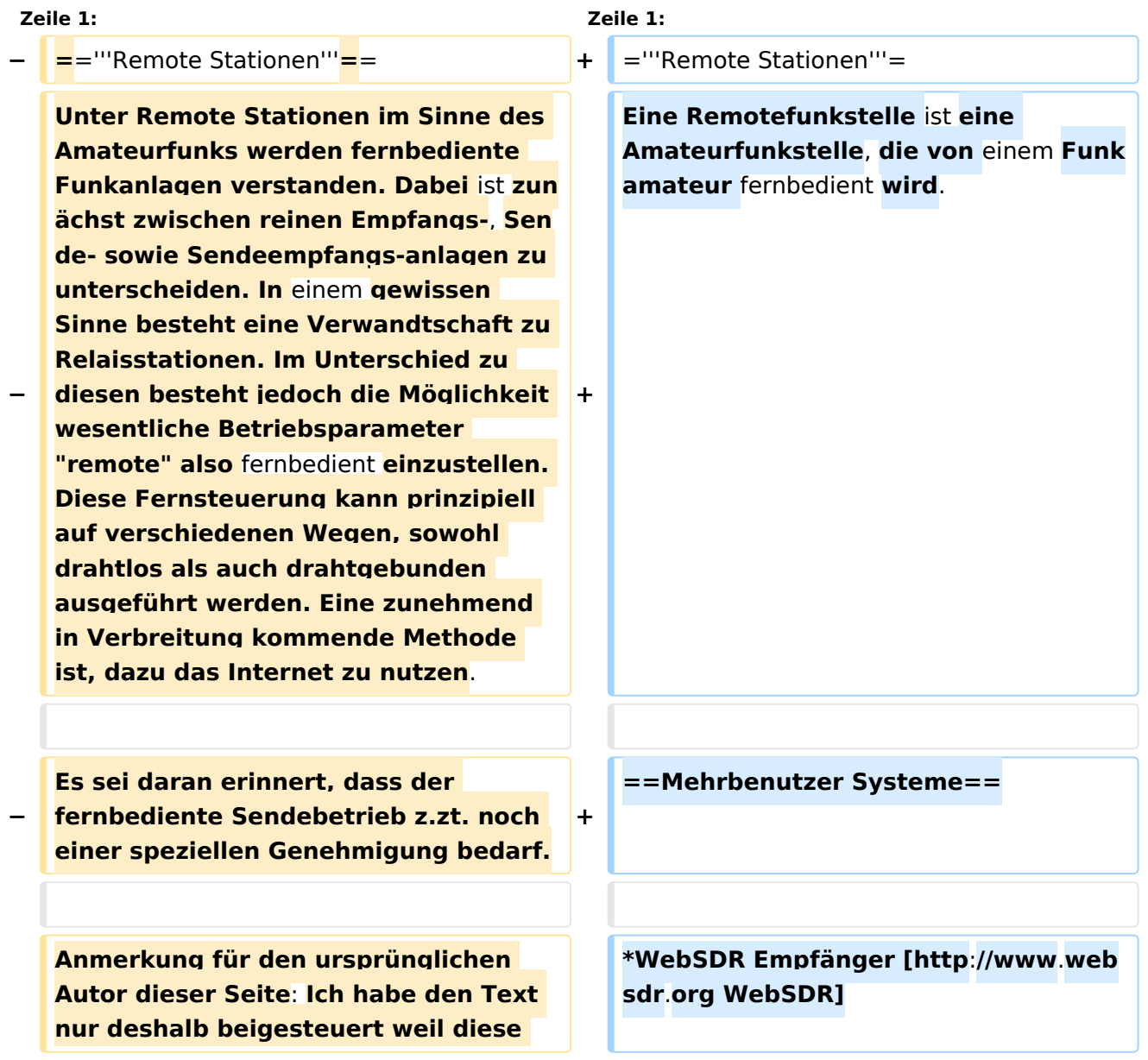

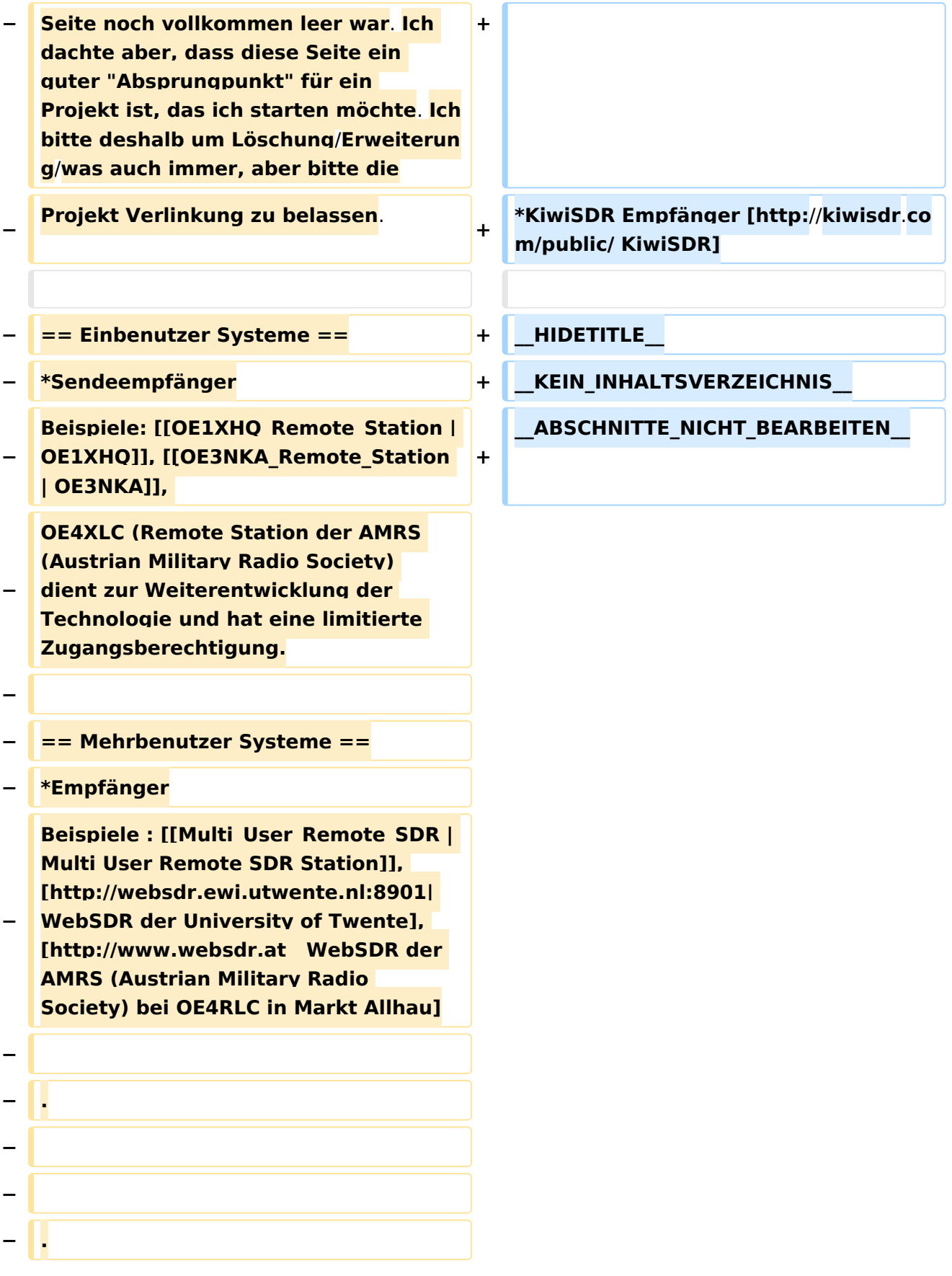

## **Remote Stationen**

Eine Remotefunkstelle ist eine Amateurfunkstelle, die von einem Funkamateur fernbedient wird.

- WebSDR Empfänger [WebSDR](http://www.websdr.org)
- KiwiSDR Empfänger [KiwiSDR](http://kiwisdr.com/public/)

<span id="page-19-0"></span>[Versionsgeschichte interaktiv durchsuchen](https://wiki.oevsv.at) [VisuellWikitext](https://wiki.oevsv.at)

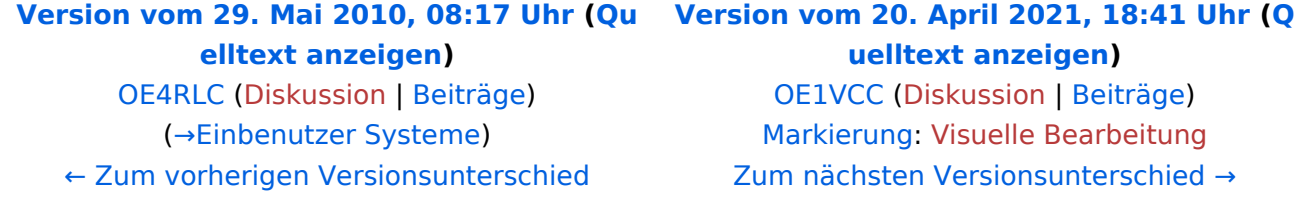

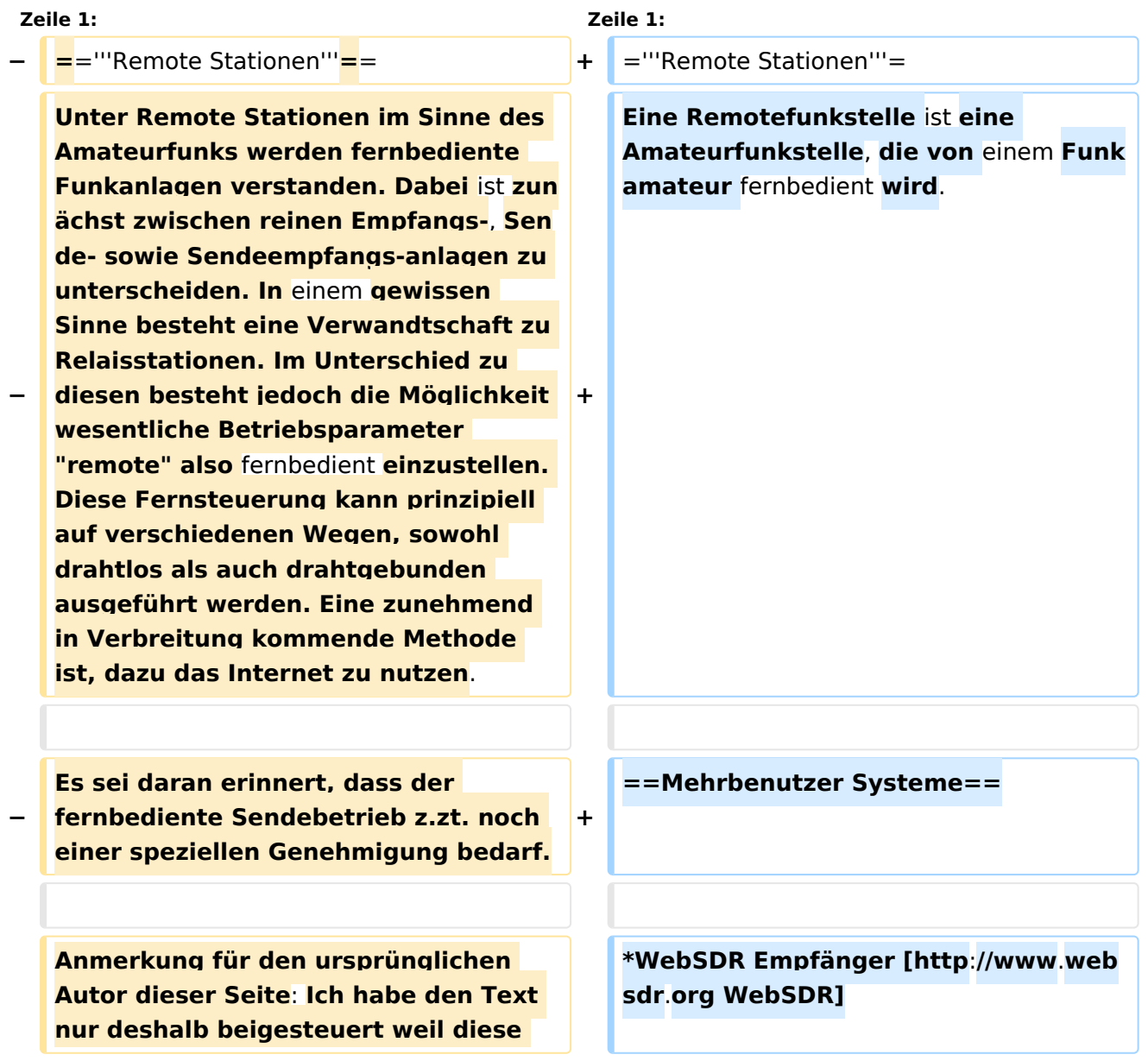

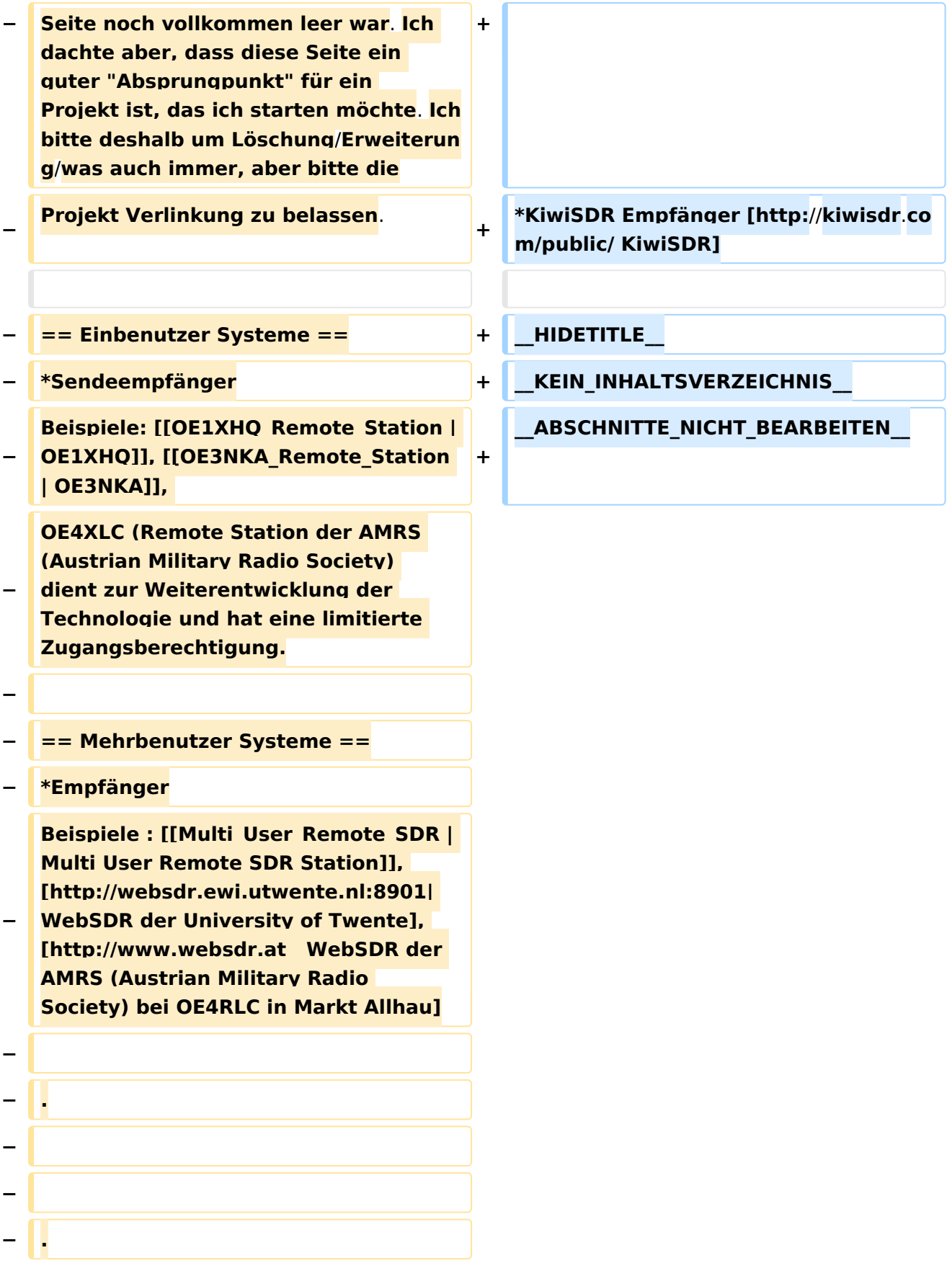

## **Remote Stationen**

Eine Remotefunkstelle ist eine Amateurfunkstelle, die von einem Funkamateur fernbedient wird.

- WebSDR Empfänger [WebSDR](http://www.websdr.org)
- KiwiSDR Empfänger [KiwiSDR](http://kiwisdr.com/public/)

<span id="page-22-0"></span>[Versionsgeschichte interaktiv durchsuchen](https://wiki.oevsv.at) [VisuellWikitext](https://wiki.oevsv.at)

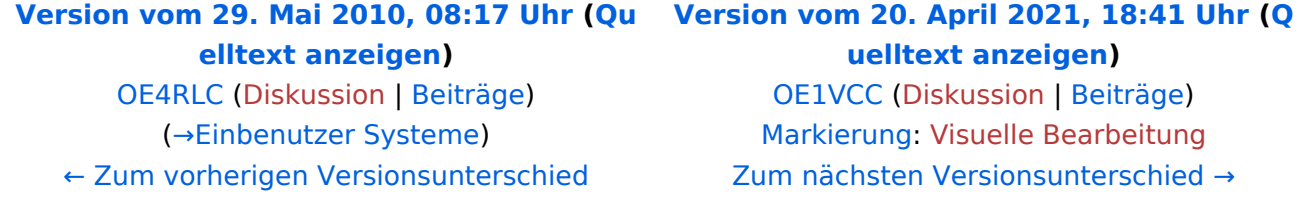

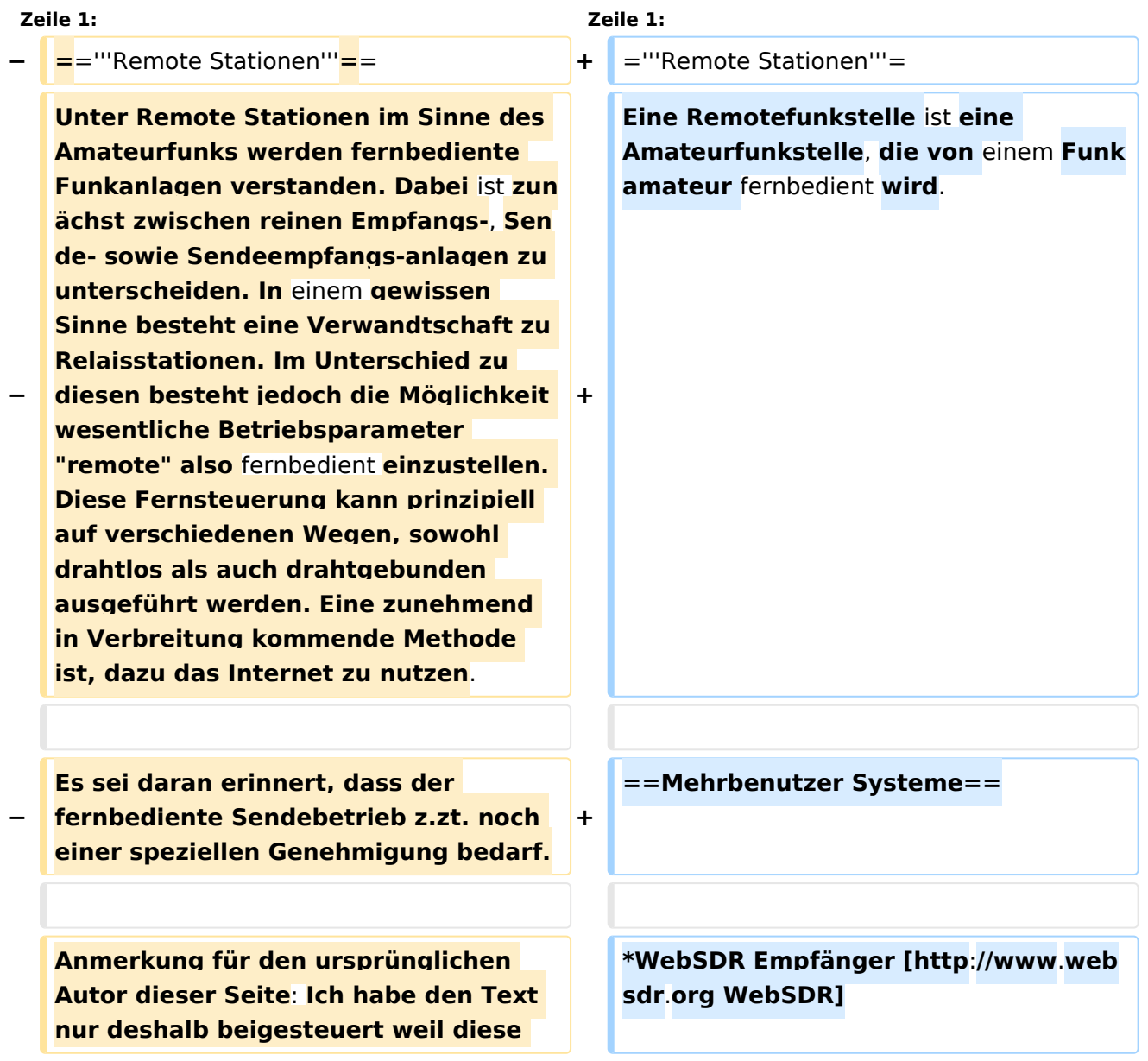

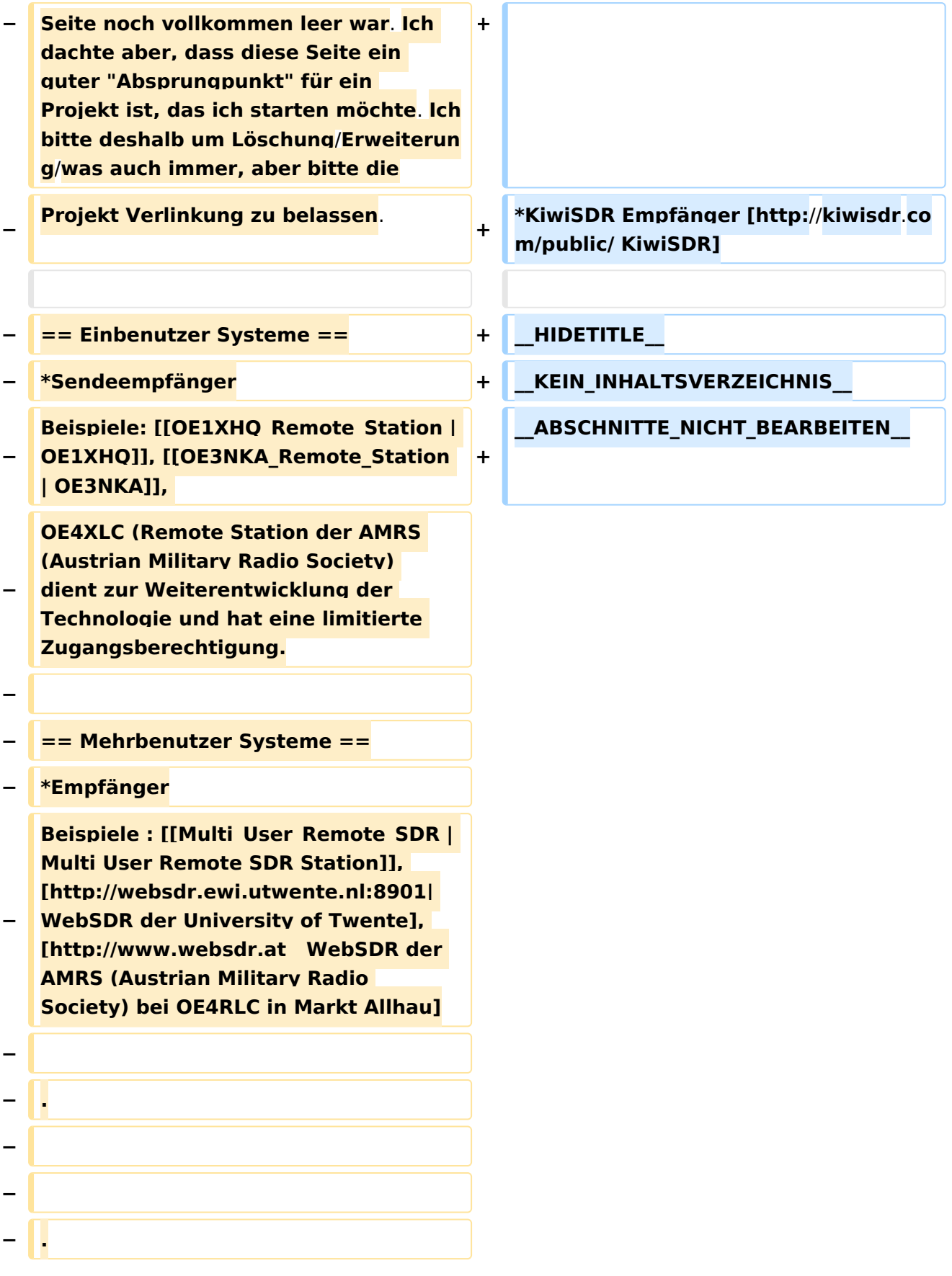

## **Remote Stationen**

Eine Remotefunkstelle ist eine Amateurfunkstelle, die von einem Funkamateur fernbedient wird.

- WebSDR Empfänger [WebSDR](http://www.websdr.org)
- KiwiSDR Empfänger [KiwiSDR](http://kiwisdr.com/public/)